### **AutoCAD Crack Torrent**

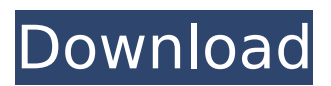

## **AutoCAD Crack + Free Download [Mac/Win]**

Although AutoCAD Cracked 2022 Latest Version was never an acronym (or acronym in its present form) of the name of its development organization, Autodesk (standing for Autonomous Decisions or Autodosis), Autodesk's easy-to-remember abbreviation comes from the developers' need to make all of the internal design decisions. The Autodesk name also incorporates the words "design" and "tools", as well as the fact that the company was founded in 1980 (the year of AutoCAD For Windows 10 Crack's initial release). 2.2.1 Introduction to AutoCAD Overview 2.2.2 The AutoCAD Workspace The AutoCAD Workspace is the area where a user is presented with the user interface (UI) of AutoCAD. The Workspace is divided into three main windows: the Viewport window, the command window and the status bar. The Viewport window, shown in Figure 2.2.1, provides a user with a window in which the current drawing is displayed. A user can view other drawings that are currently open and the drawings that are saved in the drawing file. The Viewport window is the main window that contains all of the information that is displayed on the screen, such as the name of the currently open drawing, the name of the drawing file, the status bar and the command bar. The command window, shown in Figure 2.2.2, is where a user can issue commands to operate on the drawing. Commands are placed in the command window by a user's cursor and, after an appropriate command is entered, the command is executed. Each command is then executed in turn. The order of execution depends upon the command being executed, or the command will be executed at the same time as all other commands for that command type. When a command is being executed, a command line is displayed in the command window. The status bar, shown in Figure 2.2.3, is where a user can view the status of the execution of a command. The status bar includes information about the current drawing, such as the drawing number and a list of the drawing's entities, and information about the command, such as the current

cursor position, the command number, the command description, a status indicating whether the command is currently being executed, the command name and any parameters that were specified with the command. 2.2.3 The UI in AutoCAD The AutoCAD UI

#### **AutoCAD Crack With Keygen X64**

VectorWorks In 2002, John Roberts left Autodesk to form Atesio Software to develop vector editing software for 3D Studio Max. VectorWorks for AutoCAD Crack Mac was a commercial license product based on this technology. Autodesk's response to this competition was to develop two other products, one a multi-user, multi-computer graphics application that shared the same GUI as VectorWorks and was based on a similar technology (XSI, X-Server Interoperability), and one a single-user tool. The singleuser software was later renamed LiveCAD to differentiate it from the XSI-based tools. For the 14th year running, Autodesk has won the Inventor Industry Excellence Award, presented at the Inventor World Conference and Expo in Orlando, Florida, June 2007. Autodesk was honored with this award due to the development of the Unified Application Toolkit (UAT). Pro/Engineer – a modeling product that contains parts of 3D Studio Max, was announced at Autodesk University in October 2008. The first version is expected to be released by the end of 2009, and will be combined with the current release of 3D Studio Max. The product will be available free for personal use and for a fee for businesses that purchase additional licenses. Pro/Engineer continues Autodesk's efforts to bring AutoCAD Cracked 2022 Latest Version's functions and features to other products in its portfolio, while still offering Autodesk's model-based CAD and CAM products for professionals. In September 2010, the Autodesk Computer Aided Design (ACAD) User Community announced the Autodesk ACU Connect User Community Network (ACU CN) application and website. Autodesk ACU Connect (formerly known as ACU Connect) is a dedicated online community for ACU and Pro/Engineer (FE) users. In addition to ACU Connect, the Autodesk ACU CN platform provides social networking features, content sharing, forums, blogs, and application support on mobile devices, including iPad, iPhone, and Android devices. In April 2013, Autodesk showed their nextgeneration product design platform, Autodesk Fusion 360, at the MAX 2013 event in Las Vegas. Autodesk Fusion 360 is a 3D modeling software designed to bring the entire lifecycle of product design into one application and is designed to be used by professionals across the design and development process. Autodesk Fusion 360 brings all the design features and workflows of ca3bfb1094

# **AutoCAD Crack+**

Open the Registry Editor (Start, All Programs, Accessories, System Tools, Run) Click on the "Search" in the upper right corner Type the word "autocad" Click on the "Autocad.exe" in the resulting list of programs Right click on the program, select "Properties", then click "Compatibility" Click "Details" Double-click on "Remove protected operating system components" Click "OK" Create a shortcut for Autocad Right click on the Autocad icon on the desktop Click "Create Shortcut" Click on the "Target:" tab Click on the "Browse..." button Locate the autocad.exe file Click on the "Open" button Q: MATLAB: How to return elements at specific positions in an array? I am looking for a way to return multiple elements from an array. I have tried doing so with linear indices, but it doesn't seem to be a very efficient way to do so, as MATLAB keeps updating the index until all elements are found. For example, I have an array like this: A  $=$  [3, 2, 7, 6, 5, 4, 0, 4, 3, 8, 7, 4, 2]; And I want to return the elements at indices: 1, 6, 7, 11, 13, 17. I was using this code: for  $j=1$ : length(A) ind = A(j); return(ind) end Which returns the following: ans =  $167111317$  This is obviously not very efficient. Any ideas on how to do this efficiently? Thanks in advance! A: You can use logical indexing:  $[N,I] = \text{find}(A == 0)$ ; indices =  $[1 6 7 11 13 17]$ ; for i=1:length(indices) return( $A(N+indices(i)-1)$ ) end Explanation: find( $A==0$ ) finds the indices of the zeros in A. For a binary array like A=[1,2,3,4,0], the indices are [

#### **What's New In?**

Markup Assist is a new way of searching for templates. CodePeer: CAD applications are a great tool for creating and modifying drawings, but a process that takes up a lot of time. CodePeer improves code authoring by providing an efficient and intuitive way to write and edit Autodesk Code. (video: 5:30 min.) CodePeer includes intelligent code guidance, as well as a project-based workspace that provides a visual workflow and more accurate code completion than ever before. InDesign 2019 Artboards and page break options: Create and organize content using custom artboards. Easily add page breaks between different artboards, add a page break within an artboard, and change the artboard size. Update to InDesign 2019 to take advantage of these new features: Search and replace functionality for text in documents. Crop and trim text in your documents with automatic support for single-line and multi-line options. Fix text automatically with the text correction features. Preload documents with cloud services or locally using the new InDesign "Preload Documents" option in Preferences. Update to InDesign 2019: Use custom color profiles when printing on professional-quality printers. Use the new Preflight panel to catch errors as you work. Assign a shortcut to jump to

the first artboard in a document. Use the new Layers panel to set pages to appear in reverse order when printing a two-page document. Add a watermark to your artwork. Use the new Export as PDF, export as PostScript, and export as ePub options for your PDF, PostScript, and ePub file. Create and distribute.odt or.odf files for email. Add a Watermark or No Watermark option in the export settings. Add additional options to export, such as adding text watermarks or PDF bookmarks, exporting to PDF with bookmarks, and exporting as HTML. Add a Line Graphics option to export. Use the new Ink feature to paint over images and convert into a vector. Use the new Snap to Grid option to allow objects to snap automatically to a grid. Use the new Upright and Flat options to ensure your text

# **System Requirements For AutoCAD:**

Internet Explorer 10 Windows 7, Windows 8, Windows 8.1 512 MB RAM 256 MB DirectX 9 Graphics Card 256 MB DirectX 9 Video Card Windows Media Player 11 \*Show Discussions\* XBLA Version: PC Version: PSN Version: This version will feature all DLC from The Walking Dead Game, including the Episode 1 Survival Pack and the second DLC episode. The second DLC episode comes with new survivor paths, weapons, and the all-new "Ghoul Story" feature.

<https://mydreamfinances.com/index.php/2022/07/24/autocad-21-0-crack-download/> <https://1w74.com/autocad-serial-key-download-march-2022/> <https://yemensouq.com/wp-content/uploads/2022/07/AutoCAD-98.pdf> <https://levitra-gg.com/?p=32658> <https://www.papershoot.com/wp-content/uploads/glylat-1.pdf> [https://www.giftyourcoupon.online/wp-content/uploads/2022/07/AutoCAD\\_\\_Crack\\_\\_With\\_](https://www.giftyourcoupon.online/wp-content/uploads/2022/07/AutoCAD__Crack__With_License_Key_Download_For_PC_Updated_2022.pdf) License Key Download For PC Updated 2022.pdf [http://www.jbdsnet.com/autocad-crack-free-registration-code-free-download-pc](http://www.jbdsnet.com/autocad-crack-free-registration-code-free-download-pc-windows-latest/)[windows-latest/](http://www.jbdsnet.com/autocad-crack-free-registration-code-free-download-pc-windows-latest/) <http://zakadiconsultant.com/?p=21592> <https://bucatarim.com/autocad-crack-updated-2022-2/> <https://webflow-converter.ru/autocad-crack-128149/> <https://alaediin.com/wp-content/uploads/2022/07/AutoCAD-91.pdf> <https://fraenkische-rezepte.com/autocad-keygen-free-pc-windows/> <https://wilsonvillecommunitysharing.org/autocad-activator-free-pc-windows-latest/> <https://portalnix.com/autocad-download-mac-win/> [https://breakingnewsandreligion.online/wp](https://breakingnewsandreligion.online/wp-content/uploads/2022/07/AutoCAD__Crack___Free_Download_X64.pdf)[content/uploads/2022/07/AutoCAD\\_\\_Crack\\_\\_\\_Free\\_Download\\_X64.pdf](https://breakingnewsandreligion.online/wp-content/uploads/2022/07/AutoCAD__Crack___Free_Download_X64.pdf) <https://sugaringspb.ru/autocad-20-0-lifetime-activation-code-latest/> <https://atompublishing.info/autocad-2020-23-1-crack-download/> [https://www.mozideals.com/advert/autocad-19-1-crack-activation-key-free-download](https://www.mozideals.com/advert/autocad-19-1-crack-activation-key-free-download-mac-win-latest-2022/)[mac-win-latest-2022/](https://www.mozideals.com/advert/autocad-19-1-crack-activation-key-free-download-mac-win-latest-2022/) <https://enricmcatala.com/autocad-crack-26/>

<https://generalskills.org/%fr%>